## Package 'rabhit'

February 16, 2022

Type Package

Title Inference Tool for Antibody Haplotype

Version 0.2.1

Description Infers V-D-J haplotypes and gene deletions from AIRR-seq data for Ig and TR chains, based on J, D, or V genes as anchor, by adapting a Bayesian framework. It also calculates a Bayes factor, a number that indicates the certainty level of the inference, for each haplotyped gene. Citation: Gidoni, et al (2019) [<doi:10.1038/s41467-019-08489-3>](https://doi.org/10.1038/s41467-019-08489-3). Peres and Gidoni, et al (2019) [<doi:10.1093/bioinformatics/btz481>](https://doi.org/10.1093/bioinformatics/btz481).

License CC BY-SA 4.0

URL <https://yaarilab.bitbucket.io/RAbHIT/>

BugReports <https://bitbucket.org/yaarilab/rabhit/issues>

LazyData true

BuildVignettes true

VignetteBuilder knitr

Encoding UTF-8

**Depends** R ( $>= 3.5.0$ ), ggplot2 ( $>= 3.2.0$ )

**Imports** dplyr ( $> = 1.0.0$ ), reshape2 ( $> = 1.4.3$ ), plotly ( $> = 4.7.1$ ), graphics ( $> = 3.4.4$ ), gtools ( $> = 3.5.0$ ), cowplot ( $> = 0.9.1$ ), readr ( $>= 2.1.1$ ), stats ( $>= 4.1.0$ ), dendextend ( $>= 1.9.0$ ), data.table ( $>= 1.12.2$ ), plyr ( $>= 1.8.5$ ), ggdendro ( $>= 0.1.20$ ), gridExtra ( $>= 2.3.0$ ), alakazam ( $>= 1.0.0$ ), tigger ( $>= 1.0.0$ ), methods ( $> = 3.4.4$ ), htmlwidgets ( $> = 1.3.0$ ), gtable ( $> = 0.3.0$ ), rlang ( $> = 0.4.0$ ), RColorBrewer ( $> = 1.1.2$ ), tidyr ( $> = 1.0.0$ ), stringi ( $> = 1.4.3$ ), grid ( $> = 3.4.4$ ), splitstackshape ( $> =$ 1.4.8), fastmatch (>= 1.1.0) , grDevices

Suggests knitr, rmarkdown

RoxygenNote 7.1.2

NeedsCompilation no

 $2 \t 2 \t 0$  . On Attach

Collate 'Data.R' 'rabhit.R' 'internal\_functions.R' 'functions.R' 'graphic\_functions.R' 'zzz.R' Author Ayelet Peres [aut, cre], Moriah Gidoni [aut], Gur Yaari [aut, cph]

Maintainer Ayelet Peres <peresay@biu.ac.il>

Repository CRAN

Date/Publication 2022-02-16 14:10:02 UTC

## R topics documented:

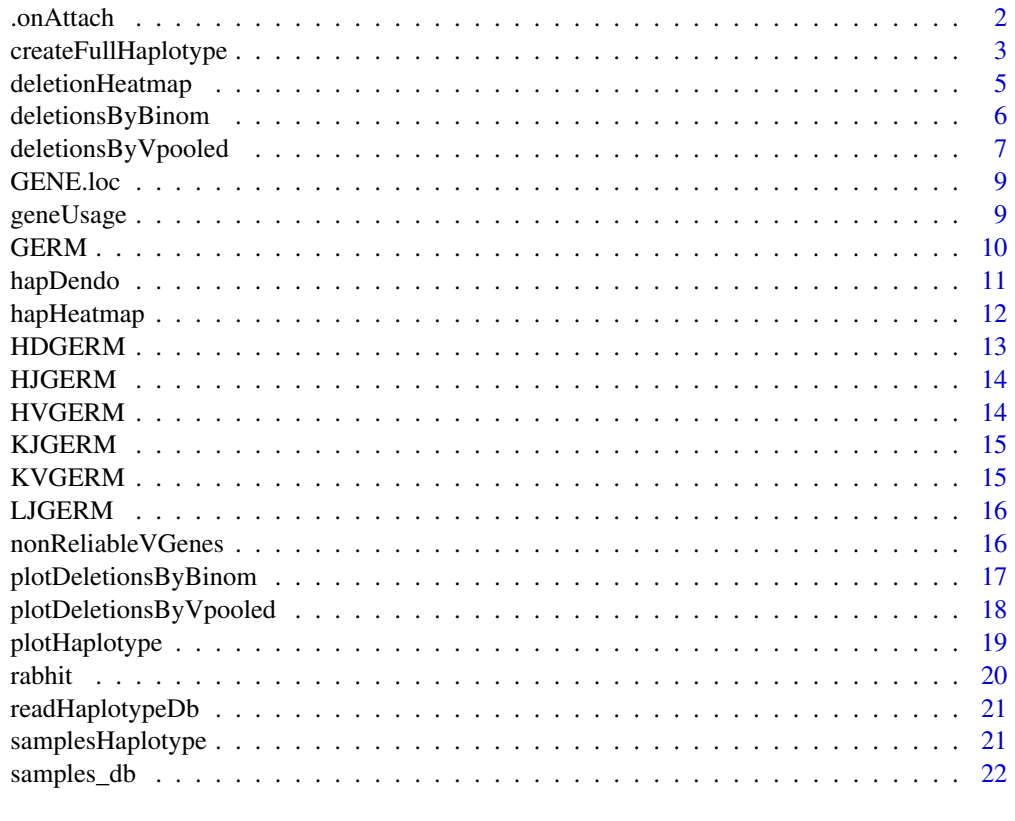

## **Index** [23](#page-22-0)

.onAttach *.onAttach start message*

## Description

.onAttach start message

<span id="page-1-0"></span>

## <span id="page-2-0"></span>createFullHaplotype 3

## Usage

.onAttach(libname, pkgname)

## Arguments

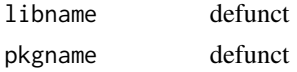

## Value

invisible()

<span id="page-2-1"></span>createFullHaplotype *Anchor gene haplotype inference*

#### Description

The createFullHaplotype functions infers haplotype based on an anchor gene.

#### Usage

```
createFullHaplotype(
  clip_db,
  \text{toHap\_col} = c("v\_call", "d\_call"),hapBy_col = "j_call",
  hapBy = "IGHJ6",
  toHap_GERM = NULL,
  relative_freq_priors = TRUE,
 kThreshDel = 3,rmPseudo = TRUE,
  deleted\_genes = c(),
  nonReliable_Vgenes = c(),
 min\_minor\_fraction = 0.3,
 single_gene = TRUE,
  chain = c("IGH", "IGK", "IGL", "TRB")
\lambda
```
## Arguments

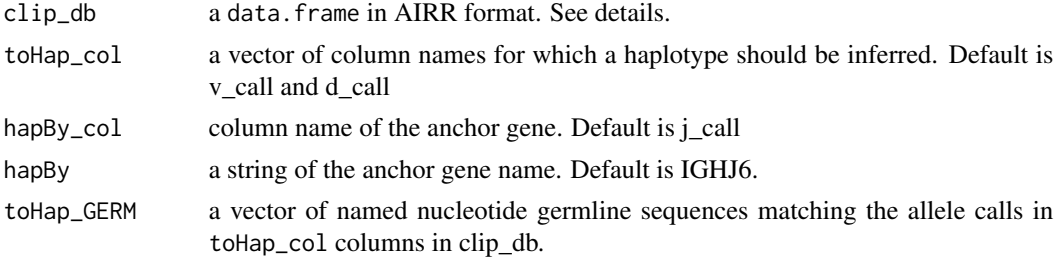

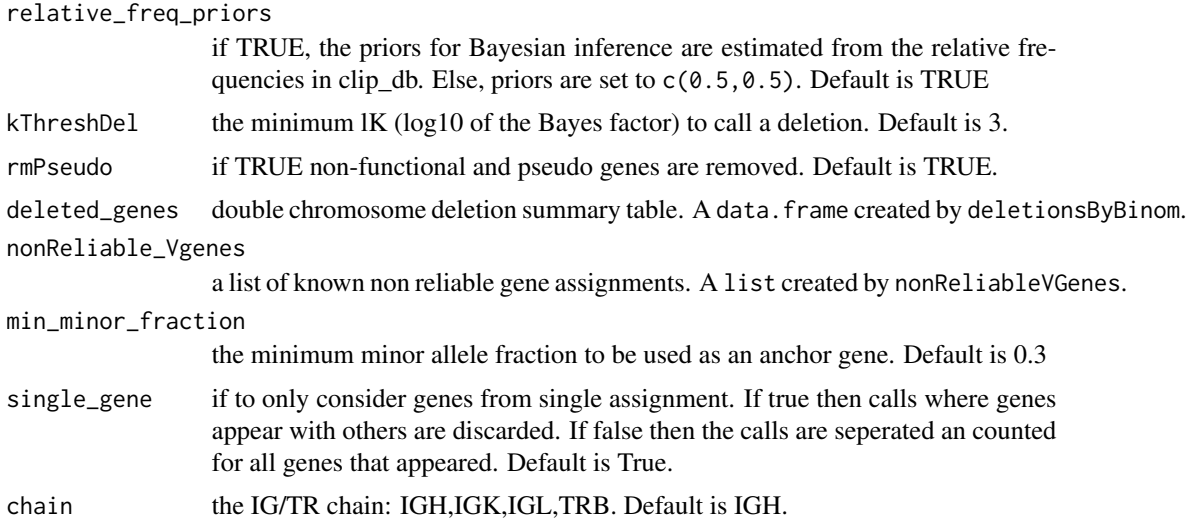

## Details

Function accepts a data.frame in AIRR format ([https://changeo.readthedocs.io/en/stable/](https://changeo.readthedocs.io/en/stable/standard.html) [standard.html](https://changeo.readthedocs.io/en/stable/standard.html)) containing the following columns:

- 'subject': The subject name
- 'v\_call': V allele call(s) (in an IMGT format)
- 'd\_call': D allele call(s) (in an IMGT format, only for heavy chains)
- 'j\_call': J allele call(s) (in an IMGT format)

#### Value

A data.frame, in which each row is the haplotype inference summary of a gene from the column selected in toHap\_col.

The output containes the following columns:

- subject: the subject name.
- gene: the gene name.
- Anchor gene allele 1: the haplotype inference for chromosome one. The column name is the anchor gene with the first allele.
- Anchor gene allele 2: the haplotype inference for chromosome two. The column name is the anchor gene with the second allele.
- alleles: allele calls for the gene.
- proirs\_row: priors based on relative allele usage of the anchor gene.
- proirs\_col: priors based on relative allele usage of the inferred gene.
- counts1: the appereance count on each chromosome of the first allele from alleles, the counts are seperated by a comma.
- k1: the Bayesian factor value for the first allele (from alleles) inference.

#### <span id="page-4-0"></span>deletionHeatmap 5

- counts2: the appereance count on each chromosome of the second allele from alleles, the counts are seperated by a comma.
- k2: the Bayesian factor value for the second allele (from alleles) inference.
- counts3: the appereance count on each chromosome of the third allele from alleles, the counts are seperated by a comma.
- k3: the Bayesian factor value for the third allele (from alleles) inference.
- counts4: the appereance count on each chromosome of the fourth allele from alleles, the counts are seperated by a comma.
- k4: the Bayesian factor value for the fourth allele (from alleles) inference.

#### Examples

```
# Load example data and germlines
data(samples_db, HVGERM, HDGERM)
# Selecting a single individual
clip_db = samples_db[samples_db$subject=='I5', ]
# Infering haplotype
haplo_db = createFullHaplotype(clip_db,toHap_col=c('v_call','d_call'),
hapBy_col='j_call',hapBy='IGHJ6',toHap_GERM=c(HVGERM,HDGERM))
```
<span id="page-4-1"></span>deletionHeatmap *Graphical output of single chromosome deletions*

### Description

The deletionHeatmap function generates a graphical output of the single chromosome deletions in multiple samples.

#### Usage

```
deletionHeatmap(
  hap_table,
  chain = c("IGH", "IGK", "IGL", "TRB", "TRA"),
 kThreshDel = 3,
  genes_order = NULL,
 html_output = FALSE
)
```
## <span id="page-5-0"></span>Arguments

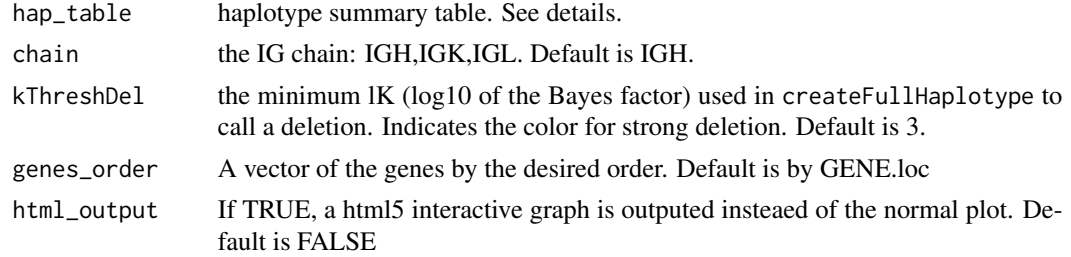

## Details

A data.frame created by createFullHaplotype.

## Value

A single chromosome deletion visualization.

## Examples

```
# Plotting single choromosme deletion from haplotype inference
deletionHeatmap(samplesHaplotype)
```
<span id="page-5-1"></span>deletionsByBinom *Double chromosome deletion by relative gene usage*

## Description

The deletionsByBinom function inferes double chromosome deletion events by relative gene usage.

#### Usage

```
deletionsByBinom(
  clip_db,
  chain = c("IGH", "IGK", "IGL"),nonReliable_Vgenes = c(),
  genes_order = NULL
)
```
## Arguments

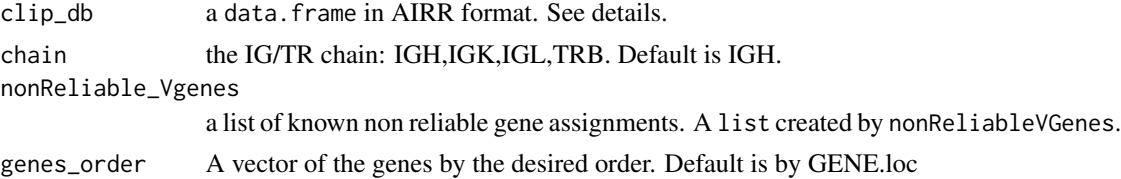

#### <span id="page-6-0"></span>Details

The function accepts a data.frame in AIRR format ([https://changeo.readthedocs.io/en/](https://changeo.readthedocs.io/en/stable/standard.html) [stable/standard.html](https://changeo.readthedocs.io/en/stable/standard.html)) containing the following columns:

- 'subject': The subject name
- 'v\_call': V allele call(s) (in an IMGT format)
- 'd\_call': D allele call(s) (in an IMGT format, only for heavy chains)
- 'j\_call': J allele call(s) (in an IMGT format)

#### Value

A data.frame, in which each row is the double chomosome deletion inference of a gene.

The output containes the following columns:

- subject: the subject name.
- gene: the gene call
- frac: the relative gene usage of the gene
- cutoff: the the cutoff of for the binomial test
- pval: the p-value of the binomial test
- deletion: if a double chromosome deletion event of a gene occured.

#### Examples

```
# Load example data and germlines
data(samples_db)
# Selecting a single individual
clip_db = samples_db[samples_db$subject=='I5', ]
# Infering haplotype
del_binom_df = deletionsByBinom(clip_db)
head(del_binom_df)
```
<span id="page-6-1"></span>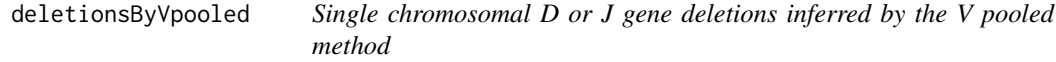

#### Description

The deletionsByVpooled function inferes single chromosomal deletion for D and J gene .

## Usage

```
deletionsByVpooled(
  clip_db,
  chain = c("IGH", "IGK", "IGL"),deletion_col = c("d_call", "j_call"),
  count_thresh = 50,
  deleted_genes = "",
  min\_minor\_fraction = 0.3,
 kThreshDel = 3,nonReliable_Vgenes = c()
)
```
#### Arguments

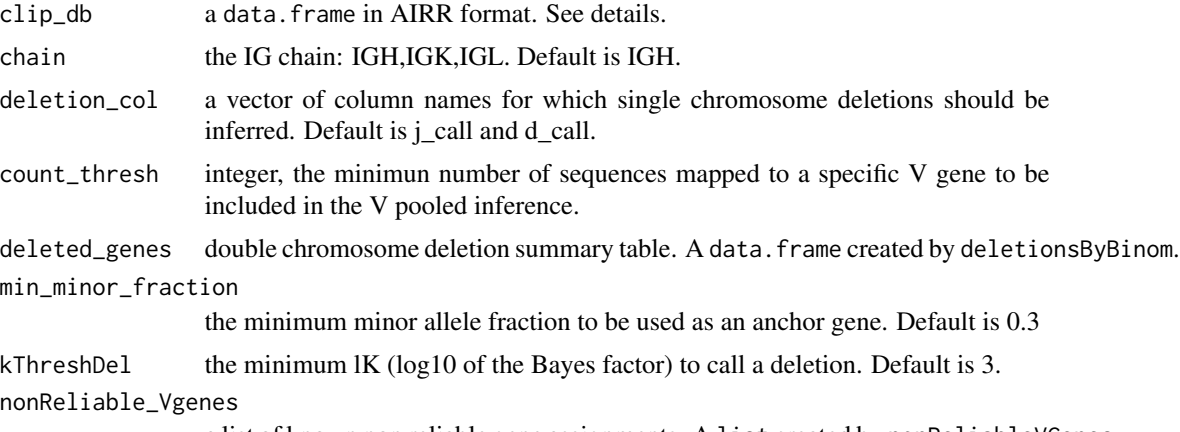

a list of known non reliable gene assignments. A list created by nonReliableVGenes.

## Details

The function accepts a data.frame in AIRR format ([https://changeo.readthedocs.io/en/](https://changeo.readthedocs.io/en/stable/standard.html) [stable/standard.html](https://changeo.readthedocs.io/en/stable/standard.html)) containing the following columns:

- 'subject': The subject name
- 'v\_call': V allele call(s) (in an IMGT format)
- 'd\_call': D allele call(s) (in an IMGT format, only for heavy chains)
- 'j\_call': J allele call(s) (in an IMGT format)

## Value

A data.frame, in which each row is the single chomosome deletion inference of a gene. The output containes the following columns:

- subject: the subject name.
- gene: the gene call
- deletion: chromosome deletions inferred. Encoded 1 for deletion and 0 for no deletion.

#### <span id="page-8-0"></span>GENE.loc 9

- k: the Bayesian factor value for the deletion inference.
- counts: the appereance count of the gene on each chromosome, the counts are seperated by a comma.

## Examples

```
data(samples_db)
```

```
# Infering V pooled deletions
del_db <- deletionsByVpooled(samples_db)
head(del_db)
```
GENE.loc *Human Gene order on the chromosome*

## Description

A list of the chains genes order by their location on the chromosomes

#### Usage

GENE.loc

#### Format

A nested list with three enteries, each a vector of the IG chains (IGH, IGL, and IGK) genes ordered by location.

<span id="page-8-1"></span>geneUsage *Double chromosome deletion by relative gene usage*

## Description

The geneUsage function calculates the relative gene usage.

#### Usage

```
geneUsage(
  clip_db,
  chain = c("IGH", "IGK", "IGL", "TRB"),
  genes_order = NULL,
  rmPseudo = TRUE
\mathcal{E}
```
#### <span id="page-9-0"></span>Arguments

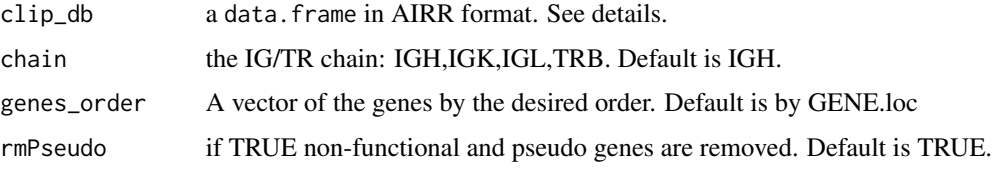

## Details

The function accepts a data.frame in AIRR format ([https://changeo.readthedocs.io/en/](https://changeo.readthedocs.io/en/stable/standard.html) [stable/standard.html](https://changeo.readthedocs.io/en/stable/standard.html)) containing the following columns:

- 'subject': The subject name
- 'v\_call': V allele call(s) (in an IMGT format)
- 'd\_call': D allele call(s) (in an IMGT format, only for heavy chains)
- 'j\_call': J allele call(s) (in an IMGT format)

## Value

A data.frame, in which each row is the relative gene usage value per individual.

The output containes the following columns:

- subject: the subject name.
- gene: the gene call
- frac: the relative gene usage of the gene
- 

GERM *Human germlines*

#### Description

A list of the germline genes from the human immunoglobulin loci

#### Usage

GERM

## Format

Values correspond to IMGT-gaped nuceltoide sequences (with nucleotides capitalized and gaps represented by '.').

<span id="page-10-1"></span><span id="page-10-0"></span>

The hapDendo function generates a graphical output of an hierarchical clustering based on the Jaccard distance between multiple samples' haplotypes.

#### Usage

```
hapDendo(
  hap_table,
  chain = c("IGH", "IGK", "IGL", "TRB", "TRA"),
  genes_order = NULL,
  removeIGH = TRUE,
 mark_low_lk = TRUE,lk\_cutoff = 1)
```
#### Arguments

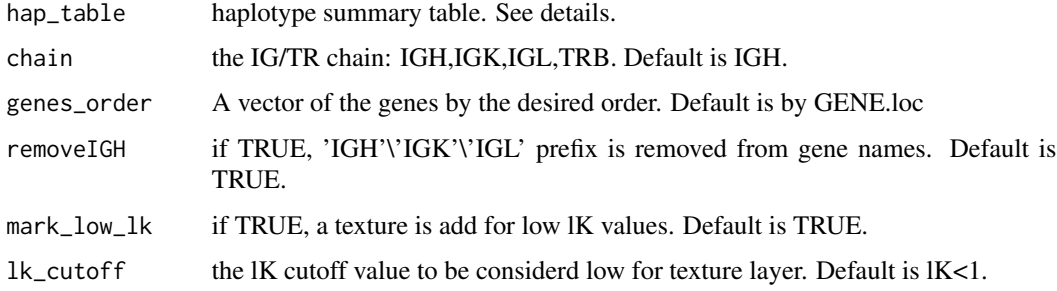

## Details

A data.frame created by createFullHaplotype.

#### Value

A multitple samples visualization of the distances between haplotypes.

## Examples

# Plotting haplotype hierarchical clustering based on the Jaccard distance hapDendo(samplesHaplotype)

<span id="page-11-1"></span><span id="page-11-0"></span>

The hapHeatmap function generates a graphical output of the alleles per gene in multiple samples.

## Usage

```
hapHeatmap(
  hap_table,
 chain = c("IGH", "IGK", "IGL", "TRB", "TRA"),
  genes_order = NULL,
  removeIGH = TRUE,lk\_cutoff = 1,mark_low_lk = TRUE,size\_annot = 1.5,
  color_y = NULL,order_subject = NULL,
  file = NULL,
 size_text = NULL,
 ylabel_size = 1
\mathcal{L}
```
## Arguments

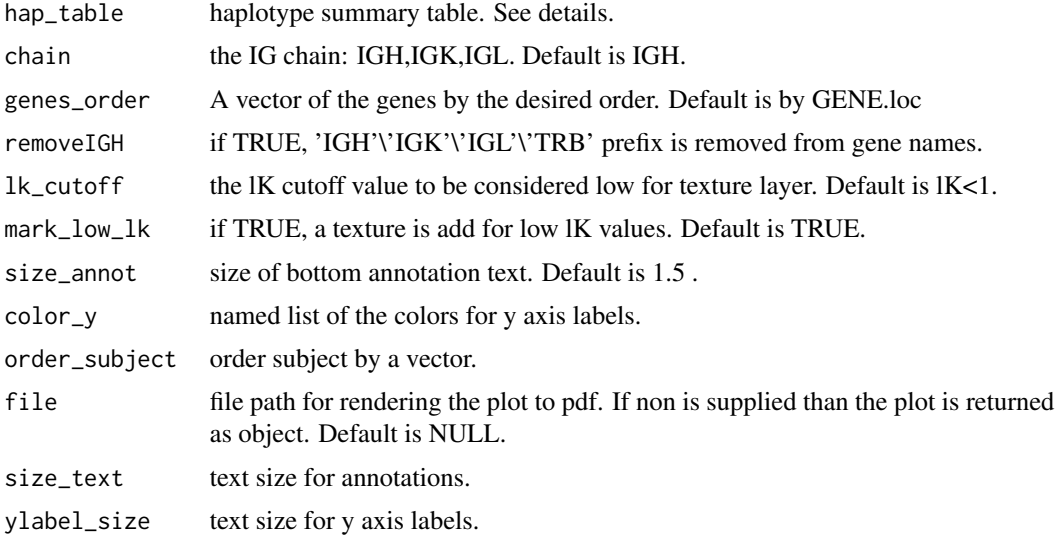

## Details

A data.frame created by createFullHaplotype.

#### <span id="page-12-0"></span>HDGERM 13

## Value

A list with the following:

- 'p': heat-map visualization of the haplotype inference for multiple samples.
- 'width': Optimal width value for rendering plot.
- 'height': Optimal width value for rendering plot.

When a file is supplied the graph is also rendered to pdf.

#### Examples

```
# Plotting haplotpe heatmap
p <- hapHeatmap(samplesHaplotype)
p$p
```
HDGERM *Human IGHD germlines*

## Description

A character vector of all 37 human IGHD germline gene segment alleles in IMGT Gene-db release 2018-12-4.

#### Usage

HDGERM

#### Format

Values correspond to IMGT nuceltoide sequences.

#### References

Xochelli *et al*. (2014) Immunoglobulin heavy variable (IGHV) genes and alleles: new entities, new names and implications for research and prognostication in chronic lymphocytic leukaemia. *Immunogenetics*. 67(1):61-6.

<span id="page-13-0"></span>

A character vector of all 13 human IGHJ germline gene segment alleles in IMGT Gene-db release 2018-12-4.

## Usage

HJGERM

#### Format

Values correspond to IMGT nuceltoide sequences.

#### References

Xochelli *et al*. (2014) Immunoglobulin heavy variable (IGHV) genes and alleles: new entities, new names and implications for research and prognostication in chronic lymphocytic leukaemia. *Immunogenetics*. 67(1):61-6.

HVGERM *Human IGHV germlines*

## Description

A character vector of all 342 human IGHV germline gene segment alleles in IMGT Gene-db release 2018-12-4.

#### Usage

HVGERM

#### Format

Values correspond to IMGT-gaped nuceltoide sequences (with nucleotides capitalized and gaps represented by '.').

## References

Xochelli *et al*. (2014) Immunoglobulin heavy variable (IGHV) genes and alleles: new entities, new names and implications for research and prognostication in chronic lymphocytic leukaemia. *Immunogenetics*. 67(1):61-6.

<span id="page-14-0"></span>

A character vector of all 342 human IGKJ germline gene segment alleles in IMGT Gene-db release 2019-11-18.

#### Usage

KJGERM

## Format

Values correspond to IMGT-gaped nuceltoide sequences (with nucleotides capitalized and gaps represented by '.').

KVGERM *Human IGKV germlines*

#### Description

A character vector of all 342 human IGKV germline gene segment alleles in IMGT Gene-db release 2019-11-18.

A character vector of all 342 human IGLV germline gene segment alleles in IMGT Gene-db release 2019-11-18.

#### Usage

KVGERM

LVGERM

### Format

Values correspond to IMGT-gaped nuceltoide sequences (with nucleotides capitalized and gaps represented by '.').

Values correspond to IMGT-gaped nuceltoide sequences (with nucleotides capitalized and gaps represented by '.').

<span id="page-15-0"></span>

A character vector of all 342 human IGLJ germline gene segment alleles in IMGT Gene-db release 2019-11-18.

#### Usage

LJGERM

#### Format

Values correspond to IMGT-gaped nuceltoide sequences (with nucleotides capitalized and gaps represented by '.').

<span id="page-15-1"></span>nonReliableVGenes *Detect non reliable gene assignment*

## Description

nonReliableVGenes Takes a data.frame in AIRR format and detect non reliable IGHV genes. A non reliable gene is when the ratio of the multiple assignments with a gene is below the threshold.

### Usage

```
nonReliableVGenes(clip_db, thresh = 0.9, appearance = 0.01)
```
#### Arguments

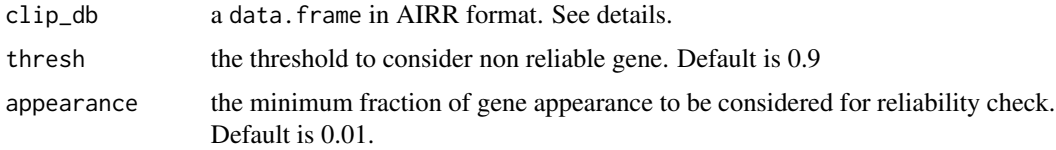

## Details

The function accepts a data.frame in AIRR format ([https://changeo.readthedocs.io/en/](https://changeo.readthedocs.io/en/stable/standard.html) [stable/standard.html](https://changeo.readthedocs.io/en/stable/standard.html)) containing the following columns:

- 'subject': subject names
- 'v\_call': V allele call(s) (in an IMGT format)

## <span id="page-16-0"></span>plotDeletionsByBinom 17

#### Value

a nested list of non reliable genes for all subject.

#### Examples

```
# Example IGHV call data frame
clip_db <- data.frame(subject=rep('S1',6),
v_call=c('IGHV1-69*01','IGHV1-69*01','IGHV1-69*01,IGHV1-69*02',
'IGHV4-59*01,IGHV4-61*01','IGHV4-59*01,IGHV4-31*02','IGHV4-59*01'))
# Detect non reliable genes
nonReliableVGenes(clip_db)
```
<span id="page-16-1"></span>plotDeletionsByBinom *Graphical output of double chromosome deletions*

## Description

The plotDeletionsByBinom function generates a graphical output of the double chromosome deletions in multiple samples.

#### Usage

```
plotDeletionsByBinom(
  GENE.usage.df,
  chain = c("IGH", "IGK", "IGL", "TRB", "TRA"),
  genes.low.cer = c("IGHV3-43", "IGHV3-20"),
  genes.dup = c("IGHD4-11", "IGHD5-18"),
  genes_order = NULL
)
```
#### Arguments

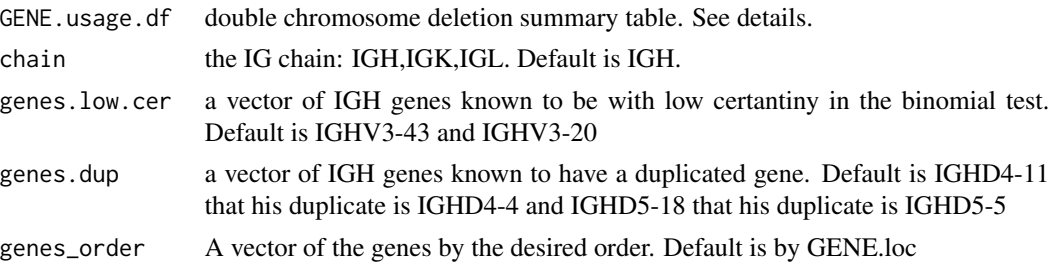

## Details

A data.frame created by binom\_test\_deletion.

## Value

A double chromosome deletion visualization.

## Examples

```
# Load example data and germlines
data(samples_db)
```
# Infering haplotype deletions\_db = deletionsByBinom(samples\_db); plotDeletionsByBinom(deletions\_db)

<span id="page-17-1"></span>plotDeletionsByVpooled

*Graphical output for single chromosome D or J gene deletions according to V pooled method*

## Description

The plotDeletionsByVpooled function generates a graphical output for single chromosome D or J gene deletions (for heavy chain only).

## Usage

```
plotDeletionsByVpooled(
  del.df,
  chain = c("IGH", "IGK", "IGL", "TRB", "TRA"),
  K_{range} = c(3, 7)\mathcal{L}
```
## Arguments

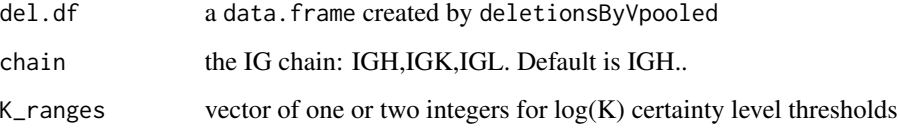

## Details

A data.frame created by deletionsByVpooled.

## Value

A single chromosome deletion visualization.

<span id="page-17-0"></span>

## <span id="page-18-0"></span>plotHaplotype 19

## Examples

```
# Load example data and germlines
data(samples_db)
del_db <- deletionsByVpooled(samples_db)
plotDeletionsByVpooled(del_db)
```
## <span id="page-18-1"></span>plotHaplotype *Graphical output of an inferred haplotype*

## Description

The plotHaplotype functions visualizes an inferred haplotype.

## Usage

```
plotHaplotype(
  hap_table,
 html_output = FALSE,
  genes_order = NULL,
  text_size = 14,
  removeIGH = TRUE,plotYaxis = TRUE,
 chain = c("IGH", "IGK", "IGL", "TRB"),
  dir
\mathcal{L}
```
## Arguments

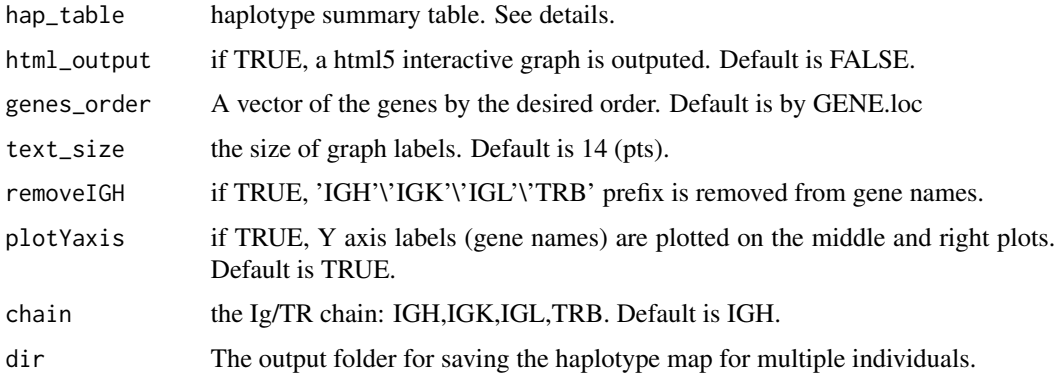

## Details

A data.frame in a haplotype format created by createFullHaplotype function.

#### <span id="page-19-0"></span>Value

A haplotype map visualization. If more than one subject is visualized, a pdf is created. If html\_output is TRUE, a folder named html\_output is created with individual graphs.

#### Examples

```
# Selecting a single individual from the haplotype samples data
haplo_db = samplesHaplotype[samplesHaplotype$subject=='I5', ]
```

```
# plot haplotype
plotHaplotype(haplo_db)
```
rabhit *The RAbHIT package*

#### **Description**

The rabhit package provides a robust novel method for determining antibody heavy and light chain haplotypes by adapting a Bayesian framework. The key functions in rabhit, broken down by topic, are described below.

#### Haplotype and deletions inference

rabhit provides tools to infer haplotypes based on given anchor genes, deletion detection based on relative gene usage, pooling v genes, and a single anchor gene.

- [createFullHaplotype:](#page-2-1) Haplotypes inference and single chromosome deletions based on an anchor gene.
- [deletionsByVpooled:](#page-6-1) Single chromosomal deletion detection by pooling V genes.
- [deletionsByBinom:](#page-5-1) Double chromosomal deletion detection by relative gene usage.
- [geneUsage:](#page-8-1) Relative gene usage.
- [nonReliableVGenes:](#page-15-1) Non reliable gene assignment detection.

#### Haplotype and deletions visualization

Functions for visualization of the inferred haplotypes and deletions

- [plotHaplotype:](#page-18-1) Haplotype inference map.
- [deletionHeatmap:](#page-4-1) Single chromosome deletions heatmap.
- [hapHeatmap:](#page-11-1) Chromosome comparison of multiple samples.
- [hapDendo:](#page-10-1) Hierarchical clustering of multiple haplotypes based on Jaccard distance.
- [plotDeletionsByVpooled:](#page-17-1) V pooled based single chromosome deletions heatmap.
- [plotDeletionsByBinom:](#page-16-1) Double chromosome deletions heatmap.

#### <span id="page-20-0"></span>readHaplotypeDb 21

#### References

1. Gidoni, M., Snir, O., Peres, A., Polak, P., Lindeman, I., Mikocziova, I., . . . Yaari, G. (2019). Mosaic deletion patterns of the human antibody heavy chain gene locus shown by Bayesian haplotyping. Nature Communications, 10(1). doi:10.1038/s41467-019-08489-3

readHaplotypeDb *Read a Change-O tab-delimited database file*

#### Description

readHaplotypeDb reads a tab-delimited haplotype file created by a createFullHaplotype into a data.frame. Based on readChangeoDb function from alakazam.

#### Usage

```
readHaplotypeDb(file)
```
#### Arguments

file tab-delimited database file output by a Change-O tool.

#### Value

A data.frame of the haplotype file. Columns will be imported as is, except for the following columns which will be explicitly converted into character values:

- alleles
- subject

samplesHaplotype *Example haplotype inference results*

#### **Description**

A data.frame of example haplotype infrence results from [createFullHaplotype](#page-2-1) after double chromosome deletion inference via [deletionsByBinom](#page-5-1) and non reliable V genes detection via [nonReli](#page-15-1)[ableVGenes.](#page-15-1) Source data is a colletion of IGH human naive b-cell repertiore data from five individuals (see references). Overall, the data set includes 6 samples. A single individual has two samples (Individual I5), one is short read sequences from BIOMED-2 protocol primers for framework 2 region (The sample is annotated I5\_FR2).

#### Usage

samplesHaplotype

#### <span id="page-21-0"></span>Format

A data.frame, in which each row is the haplotype inference summary of a gene of an individual, from the column selected to prefrom the haplptype infrence on.

#### References

Gidoni, Moriah, *et al*. Mosaic deletion patterns of the human antibody heavy chain gene locus shown by Bayesian haplotyping. *Nature Communications*. 10.1 (2019): 628.

## See Also

See [createFullHaplotype](#page-2-1) for detailed column descriptions.

samples\_db *Example IGH human naive b-cell repertiore*

#### **Description**

A data.frame of example IGH human naive b-cell repertiore data from five individuals (see references). Overall, the data set includes 6 samples. A single individual has two samples (Individual I5), one is short read sequences from BIOMED-2 protocol primers for framework 2 region (The sample is annotated I5\_FR2).

#### Usage

samples\_db

#### Format

A data.frame in Change-O format ([https://changeo.readthedocs.io/en/version-0.4.1---](https://changeo.readthedocs.io/en/version-0.4.1---airr-standards/standard.html)airr-standards/ [standard.html](https://changeo.readthedocs.io/en/version-0.4.1---airr-standards/standard.html)) containing the following columns:

- 'SUBJECT': subject names
- 'V\_CALL': V allele call(s) (in an IMGT format)
- 'D\_CALL': D allele call(s) (in an IMGT format, only for heavy chains)
- 'J\_CALL': J allele call(s) (in an IMGT format)

#### References

Gidoni, Moriah, *et al*. Mosaic deletion patterns of the human antibody heavy chain gene locus shown by Bayesian haplotyping. *Nature Communications*. 10.1 (2019): 628.

# <span id="page-22-0"></span>Index

∗ AIRR samples\_db, [22](#page-21-0) samplesHaplotype, [21](#page-20-0) ∗ NGS samples\_db, [22](#page-21-0) samplesHaplotype, [21](#page-20-0) ∗ antibody samples\_db, [22](#page-21-0) samplesHaplotype, [21](#page-20-0) ∗ data GENE.loc, [9](#page-8-0) GERM, [10](#page-9-0) HDGERM, [13](#page-12-0) HJGERM, [14](#page-13-0) HVGERM, [14](#page-13-0) KJGERM, [15](#page-14-0) KVGERM, [15](#page-14-0) LJGERM, [16](#page-15-0) samples\_db, [22](#page-21-0) samplesHaplotype, [21](#page-20-0) ∗ haplotype samplesHaplotype, [21](#page-20-0) .onAttach, [2](#page-1-0) createFullHaplotype, [3,](#page-2-0) *[20–](#page-19-0)[22](#page-21-0)* deletionHeatmap, [5,](#page-4-0) *[20](#page-19-0)* deletionsByBinom, [6,](#page-5-0) *[20,](#page-19-0) [21](#page-20-0)* deletionsByVpooled, [7,](#page-6-0) *[20](#page-19-0)* GENE.loc, [9](#page-8-0) geneUsage, [9,](#page-8-0) *[20](#page-19-0)* GERM, [10](#page-9-0) hapDendo, [11,](#page-10-0) *[20](#page-19-0)* hapHeatmap, [12,](#page-11-0) *[20](#page-19-0)* HDGERM, [13](#page-12-0) HJGERM, [14](#page-13-0) HVGERM, [14](#page-13-0) KJGERM, [15](#page-14-0)

KVGERM, [15](#page-14-0)

LJGERM, [16](#page-15-0) LVGERM *(*KVGERM*)*, [15](#page-14-0) nonReliableVGenes, [16,](#page-15-0) *[20,](#page-19-0) [21](#page-20-0)* plotDeletionsByBinom, [17,](#page-16-0) *[20](#page-19-0)* plotDeletionsByVpooled, [18,](#page-17-0) *[20](#page-19-0)* plotHaplotype, [19,](#page-18-0) *[20](#page-19-0)* rabhit, [20](#page-19-0) readHaplotypeDb, [21](#page-20-0)

samples\_db, [22](#page-21-0) samplesHaplotype, [21](#page-20-0)